# **King Saud University College of Computer and Information Sciences Department of Computer Sciences CSC-113, Computer Programming II – Fall (2016/2017) "Graphical User Interface (GUI)" (TUTORIAL)**

### **Exercise 01:**

In order to implement the following Java GUI, which of the following Constructors are required:

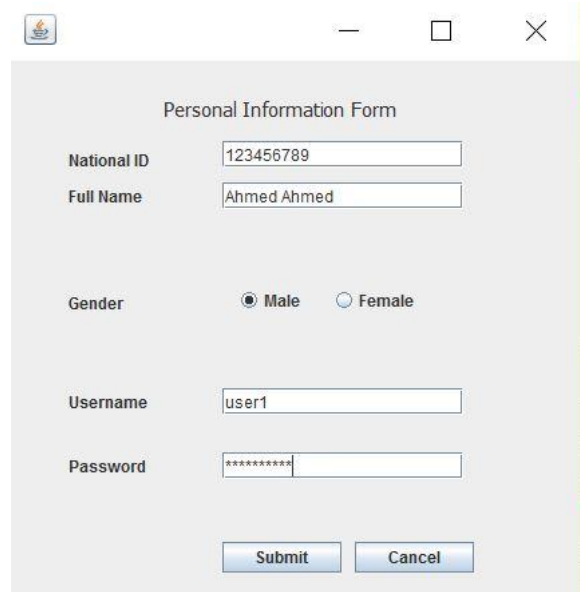

- a. JFrame
- b. JTextField
- c. JPasswordField
- d. JButton
- e. All of the above

### **Exercise 02:**

The serialization class *serialVersionUID* is used to:

- a. Version number to the class load for Sender only
- b. Version number to the class load for Receiver only
- c. Version number to the class load for both Sender and Receiver

## **Exercise 03:**

Write the Java code for:

- a. An empty text field
- b. Set the Text of the field to "Java GUI Tutorial"
- c. Set the number of the Columns to (35)

### **Exercise 04:**

Add the Text field used in previous exercise in the Java Container (frame). Demonstrate how it can be added in *frame, dialog, panel* and *applet.*